## **Geänderter Programmablaufplan für die Erstellung von Lohnsteuertabellen für 2022 zur manuellen Berechnung der Lohnsteuer (einschließlich der Berechnung des Solidaritätszuschlags und der Bemessungsgrundlage für die Kirchenlohnsteuer)**

## **Inhalt**

- 1. Gesetzliche Grundlagen/Allgemeines
- 2. Erläuterungen
	- 2.1 Allgemeines
	- 2.2 Verhältnis zur maschinellen Lohnsteuerberechnung
	- 2.3 Freibeträge für Versorgungsbezüge und Altersentlastungsbetrag
	- 2.4 Vorsorgepauschale
	- 2.5 Feldlängen
	- 2.6 Symbole
- 3. Schnittstellenkonventionen
	- 3.1 Eingangsparameter
	- 3.2 Ausgangsparameter
- 4. Interne Felder
- 5. Programmablaufplan 2022

## **1. Gesetzliche Grundlagen/Allgemeines**

 Der Programmablaufplan enthält gem. § 51 Absatz 4 Nummer 1a EStG die Berechnung für die Herstellung von Lohnsteuertabellen einschließlich der Berechnung des Solidaritätszuschlags und der Bemessungsgrundlage für die Kirchenlohnsteuer mit Lohnstufen.

 Der Programmablaufplan berücksichtigt die für 2022 beschlossenen Anpassungen des Einkommensteuertarifs (einschließlich Anhebung des Grundfreibetrags auf 10.347 Euro) und der Zahlenwerte in § 39b Absatz 2 Satz 7 EStG.

Bei der Aufstellung wurde im Übrigen für 2022 berücksichtigt, dass

- in der gesetzlichen Krankenversicherung und sozialen Pflegeversicherung die Beitragsbemessungsgrenze 58.050 Euro (2021: 58.050 Euro) beträgt,
- - in der gesetzlichen Krankenversicherung der ermäßigte Beitragssatz (§ 243 SGB V) weiterhin 14,0 % beträgt,
- - der Zusatzbeitrag in der gesetzlichen Krankenversicherung paritätisch zwischen Arbeitgeber und Arbeitnehmer finanziert wird sowie der durchschnittliche Zusatzbeitragssatz weiterhin 1,3 % beträgt,
- - in der sozialen Pflegeversicherung der bundeseinheitliche Beitragssatz weiterhin 3,05 % beträgt,
- in der allgemeinen Rentenversicherung die allgemeine Beitragsbemessungsgrenze (BBG West) 84.600 Euro (2021: 85.200 Euro) und die Beitragsbemessungsgrenze Ost (BBG Ost) 81.000 Euro (2021: 80.400 Euro) beträgt,
- in der allgemeinen Rentenversicherung der Beitragssatz weiterhin 18,6 % beträgt und<br>- der Teilbetrag der Vorsorgepauschale für die Rentenversicherung 88 % (2021: 84 %)
- der Teilbetrag der Vorsorgepauschale für die Rentenversicherung 88 % (2021: 84 %) beträgt (§ 39b Absatz 4 EStG).

# **2. Erläuterungen**

## 2.1 Allgemeines

 Es sind tägliche, wöchentliche, monatliche und jährliche Lohnzahlungszeiträume berücksichtigt. Die Aufteilung von Jahresbeträgen auf unterjährige Lohnzahlungszeiträume wird entsprechend den in § 39b Absatz 2 Satz 9 EStG angegebenen Bruchteilen vorgenommen. Bruchteile eines Cent werden entsprechend den Angaben im Programmablaufplan auf ganze Cent aufgerundet bzw. bleiben außer Ansatz.

 Empfangsfeld nicht vorgesehen sind, und ist im Programmablaufplan nichts anderes angegeben, sind diese überschüssigen Dezimalstellen wegzulassen. Dies gilt jedoch nur für die im Programmablaufplan genannten Felder. Zwischenfelder, die durch die Programmierung oder die verwendete Programmiersprache notwendig werden, sind nicht zu Hat ein Rechenergebnis oder ein zu übertragendes Feld Dezimalstellen, die im runden.

## 2.2 Verhältnis zur maschinellen Lohnsteuerberechnung

Der "Programmablaufplan für die Erstellung von Lohnsteuertabellen für 2022 zur manuellen Berechnung der Lohnsteuer" ist an den "Programmablaufplan für die maschinelle Berechnung der vom Arbeitslohn einzubehaltenden Lohnsteuer, des Solidaritätszuschlags und der Maßstabsteuer für die Kirchenlohnsteuer für 2022" angelehnt. So sind Felder und Unterprogramme häufig identisch.

## 2.3 Freibeträge für Versorgungsbezüge und Altersentlastungsbetrag

 Werden Versorgungsbezüge als laufender Arbeitslohn gezahlt, bleibt höchstens der auf den jeweiligen Lohnzahlungszeitraum entfallende Anteil der Freibeträge für Versorgungsbezüge (§ 19 Absatz 2 EStG) steuerfrei. Dieser Anteil ist wie folgt zu ermitteln: Bei monatlicher Lohnzahlung sind die Jahresbeträge mit einem Zwölftel, bei wöchentlicher Lohnzahlung die Monatsbeträge mit 7/30 und bei täglicher Lohnzahlung die Monatsbeträge mit 1/30 anzusetzen. Dabei darf der sich hiernach insgesamt ergebende Monatsbetrag auf den nächsten vollen Euro-Betrag, der Wochenbetrag auf den nächsten durch zehn teilbaren Centbetrag und der Tagesbetrag auf den nächsten durch fünf teilbaren Centbetrag aufgerundet werden. Der dem Lohnzahlungszeitraum entsprechende anteilige Höchstbetrag darf auch dann nicht überschritten werden, wenn in früheren Lohnzahlungszeiträumen desselben Kalenderjahres wegen der damaligen Höhe der Versorgungsbezüge ein niedrigerer Betrag als der Höchstbetrag berücksichtigt worden ist. Eine Verrechnung des in übersteigenden Beträgen eines anderen Monats ist nicht zulässig. Die vorstehenden Regelungen gelten nicht in den Fällen des permanenten Lohnsteuer-Jahresausgleiches nach § 39b Absatz 2 Satz 12 EStG i.V.m. R 39b.8 LStR. Der Zuschlag zum Versorgungsfreibetrag ist in der Steuerklasse VI nicht zu berücksichtigen (§ 39b Absatz 2 Satz 5 Nummer 1 EStG). einem Monat nicht ausgeschöpften Höchstbetrags mit den, den Höchstbetrag

 Die vorstehende Regelung gilt für die Berücksichtigung des Altersentlastungsbetrags entsprechend.

### 2.4 Vorsorgepauschale

 Aus Vereinfachungsgründen wird bei der Erstellung der Lohnsteuertabellen - bezogen auf den Teilbetrag der Vorsorgepauschale für die soziale Pflegeversicherung - der Beitragszuschlag für Kinderlose (§ 55 Absatz 3 SGB XI) in keinem Fall berücksichtigt. Beim Teilbetrag der Vorsorgepauschale für die gesetzliche Krankenversicherung ist immer auf den durchschnittlichen Zusatzbeitragssatz der Krankenkassen (s. § 242a SGB V) abzustellen (s. BT-Drs. 18/1529 vom 26. Mai 2014, Seite 65 letzter Absatz).

Seite 2 von 22

 Pflichtversicherungsbeiträge nachgewiesen, ist die Lohnsteuer in einer Nebenrechnung zu ermitteln. Dabei werden die nachgewiesenen Beiträge des Arbeitnehmers um die nach den Lohnsteuertabellen für den tatsächlichen (Brutto-)Jahresarbeitslohn berücksichtigten Teilbeträge der Vorsorgepauschale gemindert. Von dem verbleibenden Betrag ist der typisierte Arbeitgeberzuschuss zur Kranken- und Pflegeversicherung abzuziehen, wenn der Arbeitgeber verpflichtet ist, einen Zuschuss zur Kranken- und Pflegeversicherung zu zahlen. Der so ermittelte Wert ist von dem maßgeblichen Bruttoarbeitslohn abzuziehen. Die Lohnsteuer ist für den geminderten Bruttoarbeitslohn in der Tabelle abzulesen. Für diese Nebenrechnung weisen die Tabellen für privat versicherte Arbeitnehmer den typisierten Arbeitgeberzuschuss und die Teilbeträge der Vorsorgepauschale für die Kranken- und Werden vom privat versicherten Arbeitnehmer Basiskranken- und Pflege-Pflegeversicherung (ggf. die Mindestvorsorgepauschale) aus.

### Beispiel 1:

 Ein Arbeitnehmer in der Steuerklasse III (keine Kinder, Beitragsbemessungsgrenze West) erhält einen Bruttojahresarbeitslohn von 75.000 Euro. Er ist in der gesetzlichen Rentenversicherung pflichtversichert und privat kranken- und pflegeversichert. Seine 10.800 Euro im Jahr. Dazu erhält er einen Zuschuss von seinem Arbeitgeber. nachgewiesenen Basiskranken- und Pflege-Pflichtversicherungsbeiträge betragen

Die Lohnsteuer nach der allgemeinen Lohnsteuertabelle beträgt 10.608 Euro im Jahr; dabei ist durch die Berücksichtigung der Vorsorgepauschale ein Aufwand für gesetzliche Kranken- und soziale Pflegeversicherung von 5.326 Euro berücksichtigt; der typisierte Arbeitgeberzuschuss beträgt in 2022 ebenfalls 5.326 Euro. Um die nachgewiesenen Basiskranken- und Pflege-Pflichtversicherungsbeiträge zu berücksichtigen, sind in einer Nebenrechnung diese Beiträge um den nach der allgemeinen Lohnsteuertabelle 5.326 Euro =) 148 Euro, die den Bruttojahresarbeitslohn mindern. In diesem Fall ist die Lohnsteuer bei einem Bruttojahresarbeitslohn von (75.000 Euro – 148 Euro =) 74.852 Euro berücksichtigten Aufwand für die gesetzliche Kranken- und soziale Pflegeversicherung und den typisierten Arbeitgeberzuschuss zu mindern. Es verbleiben (10.800 Euro – 5.326 Euro – abzulesen. Die Lohnsteuer beträgt in der Steuerklasse III 10.568 Euro.

### Beispiel 2:

 Ein Beamter in der Steuerklasse I ohne Kinder erhält einen Jahresarbeitslohn von 15.000 Euro. Seine nachgewiesenen Basiskranken- und Pflege-Pflichtversicherungsbeiträge betragen 2.400 Euro im Jahr. Er erhält keinen Zuschuss von seinem Arbeitgeber.

Die Lohnsteuer nach der besonderen Lohnsteuertabelle beträgt 256 Euro im Jahr; dabei ist durch die Berücksichtigung der Mindestvorsorgepauschale bereits ein Aufwand von 1.801 Euro berücksichtigt. Um die nachgewiesenen Basiskranken- und Pflege- Pflichtversicherungsbeiträge zu berücksichtigen, sind in einer Nebenrechnung diese Beiträge zu mindern. Es verbleiben (2.400 Euro - 1.801 Euro =) 599 Euro, die den Jahresarbeitslohn mindern. In diesem Fall ist die Lohnsteuer bei einem Jahresarbeitslohn von (15.000 Euro – um die nach der besonderen Lohnsteuertabelle berücksichtigte Mindestvorsorgepauschale 599 Euro =) 14.401 Euro abzulesen. Die Lohnsteuer beträgt in der Steuerklasse I 170 Euro.

 Für Fälle, in denen die Lohnsteuertabellen keine Möglichkeit zur Berechnung anbieten, wird auf der Internetseite <www.bmf-steuerrechner.de>eine maschinelle Berechnung der Lohnsteuer durch das Bundesministerium der Finanzen angeboten.

## 2.5 Feldlängen

 Das Format und die Länge der Parameter und internen Felder sind bei der Programmierung (Codierung) zu bestimmen, soweit sie sich nicht unmittelbar aus den Erläuterungen oder dem Programmablaufplan ergeben. Feldbeschreibungen ohne Stellenangaben beziehen sich auf Ganzzahlen, ansonsten sind die Nachkommastellen angegeben. Bei der Steuerberechnung werden Gleitkommafelder verwendet.

## 2.6 Symbole

 Die im Programmablaufplan verwendeten Sinnbilder entsprechen der Zeichenschablone nach DIN 66001. Darüber hinaus bedeuten:

 $\downarrow$  = Wert nach unten abrunden (z. B. Euro  $\downarrow$  = auf volle Euro abrunden)

 $\uparrow$  = Wert nach oben aufrunden (z. B. Cent  $\uparrow$  = auf volle Cent aufrunden)

 $\rightarrow$  = "übertragen nach" (Zuweisung)

# **3. Schnittstellenkonventionen**

### 3.1 Eingangsparameter

 Die Plausibilität der Parameter wird im Programm nicht geprüft. Sie müssen daher in Vorprogrammen des Arbeitgebers abgesichert werden. Es kommen z. B. in Betracht:

- Vorzeichenprüfung,
- Prüfung auf gültigen Inhalt (z. B. Wert in LZZ nur 1, 2, 3 oder 4)

Es werden folgende Eingangsparameter benötigt:

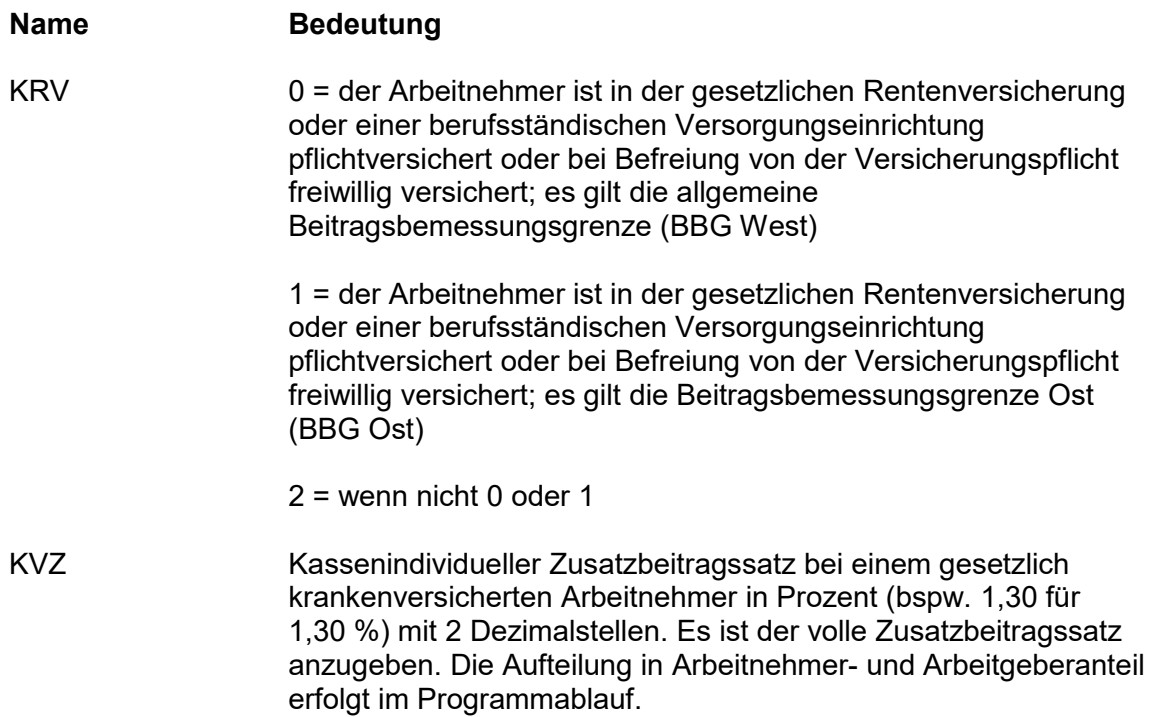

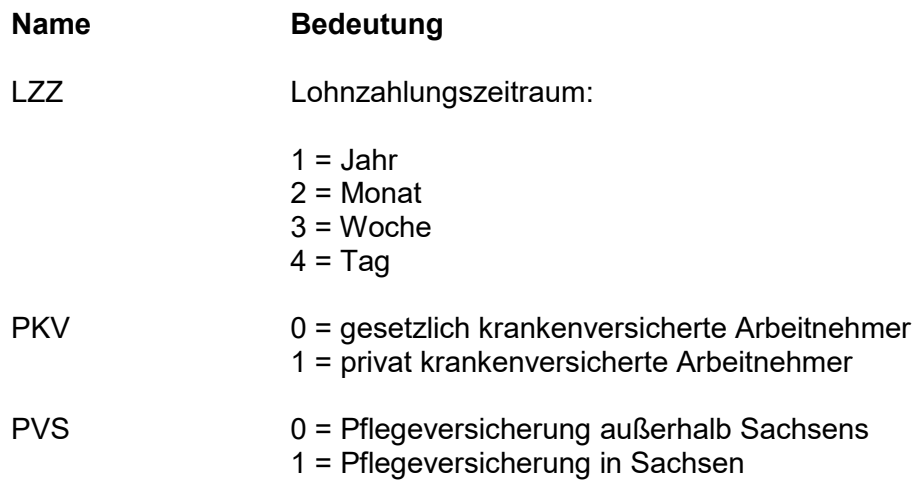

### 3.2 Ausgangsparameter

Als Ergebnis stellt das Programm folgende Ausgangsparameter zur Verfügung:

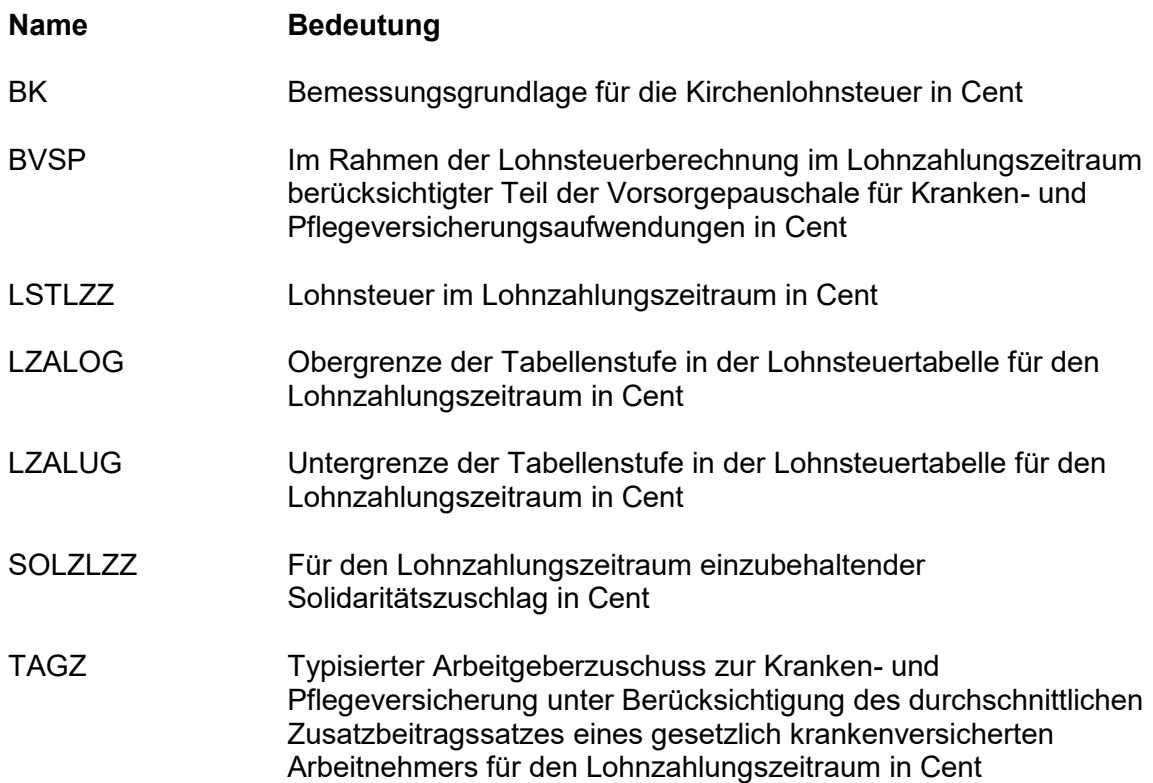

## **4. Interne Felder**

 Das Programm verwendet intern folgende Felder. Sollen solche Felder im Umfeld des Programms verwendet werden, können sie als Ausgangsparameter behandelt werden, Felder müssen vor Aufruf des Programms gelöscht werden: soweit sie nicht während des Programmdurchlaufs noch verändert wurden. Die internen

### **Name Bedeutung**

ANP Arbeitnehmer-Pauschbetrag in Euro

 $\overline{\phantom{a}}$ 

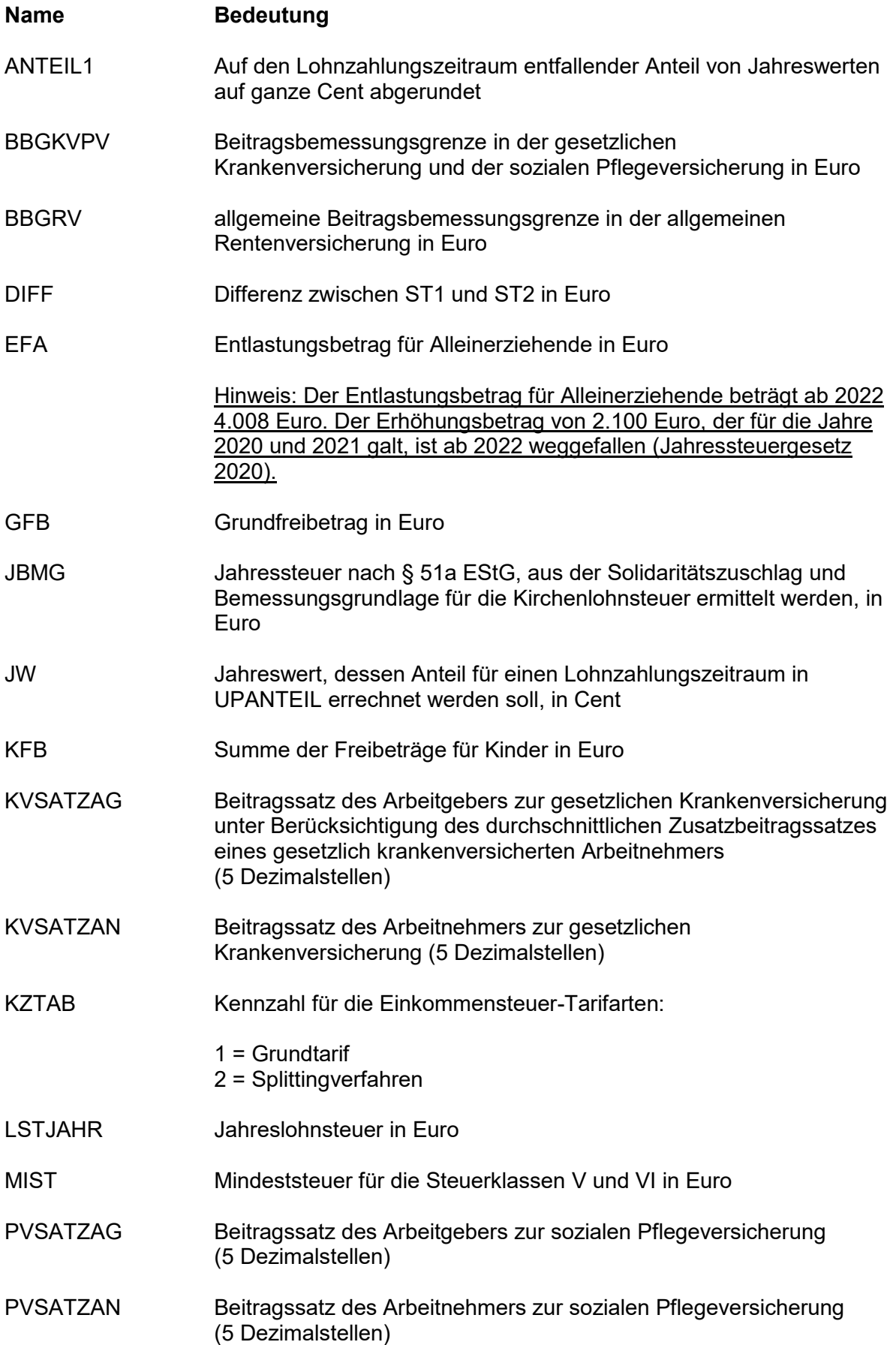

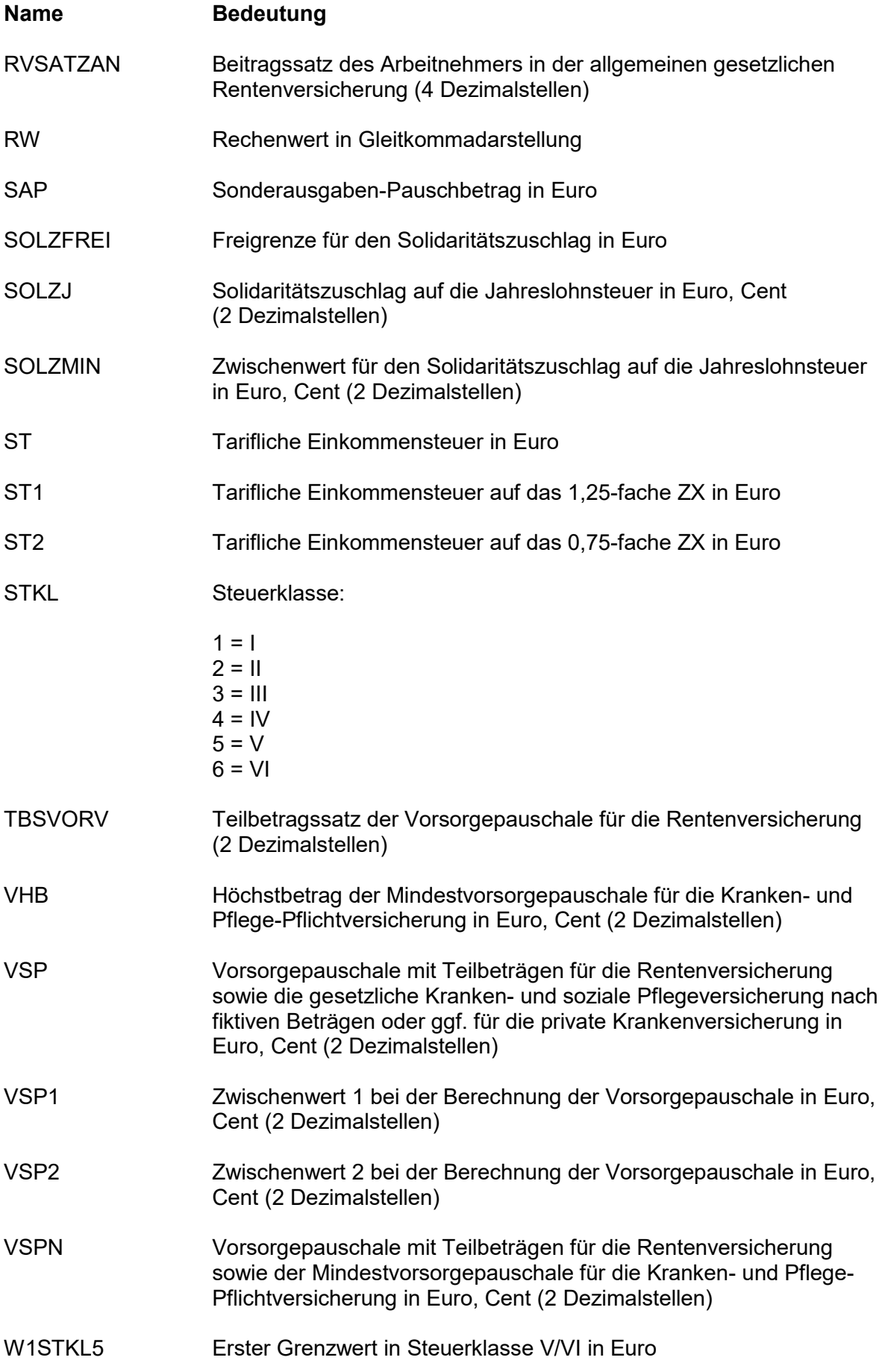

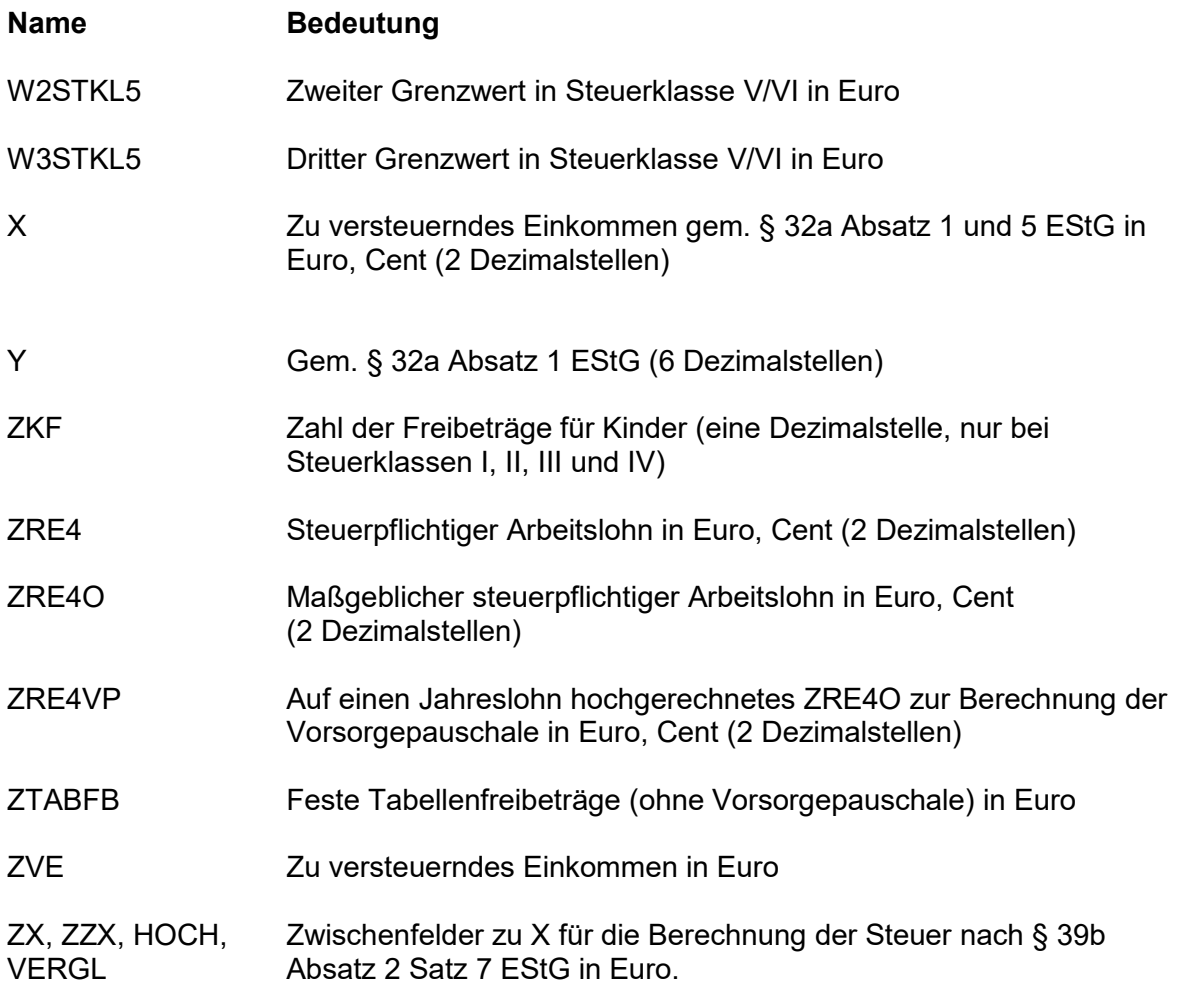

#### **5. Programmablaufplan zum Erstellen der Lohnsteuertabellen 2022 Tabellensteuerung**

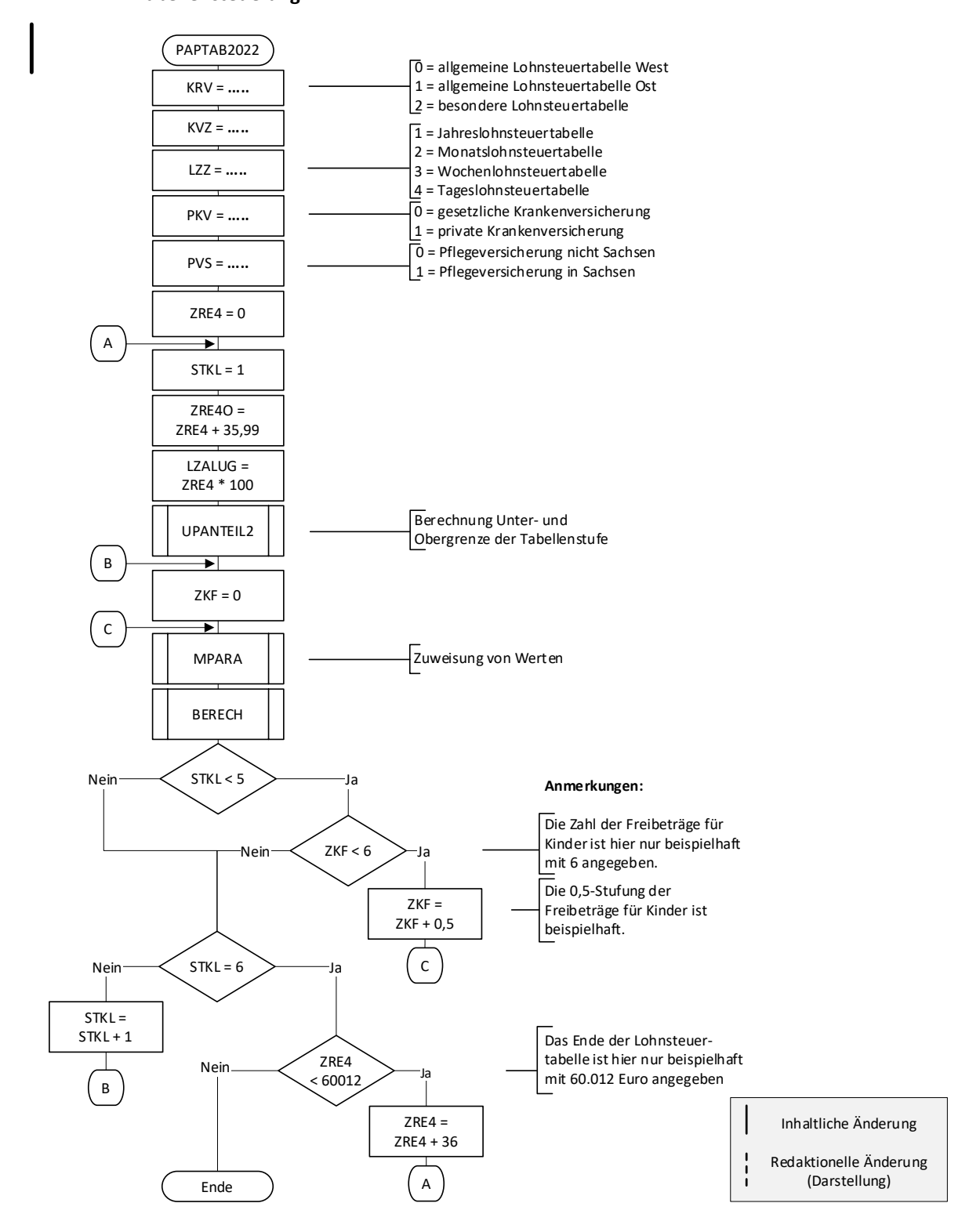

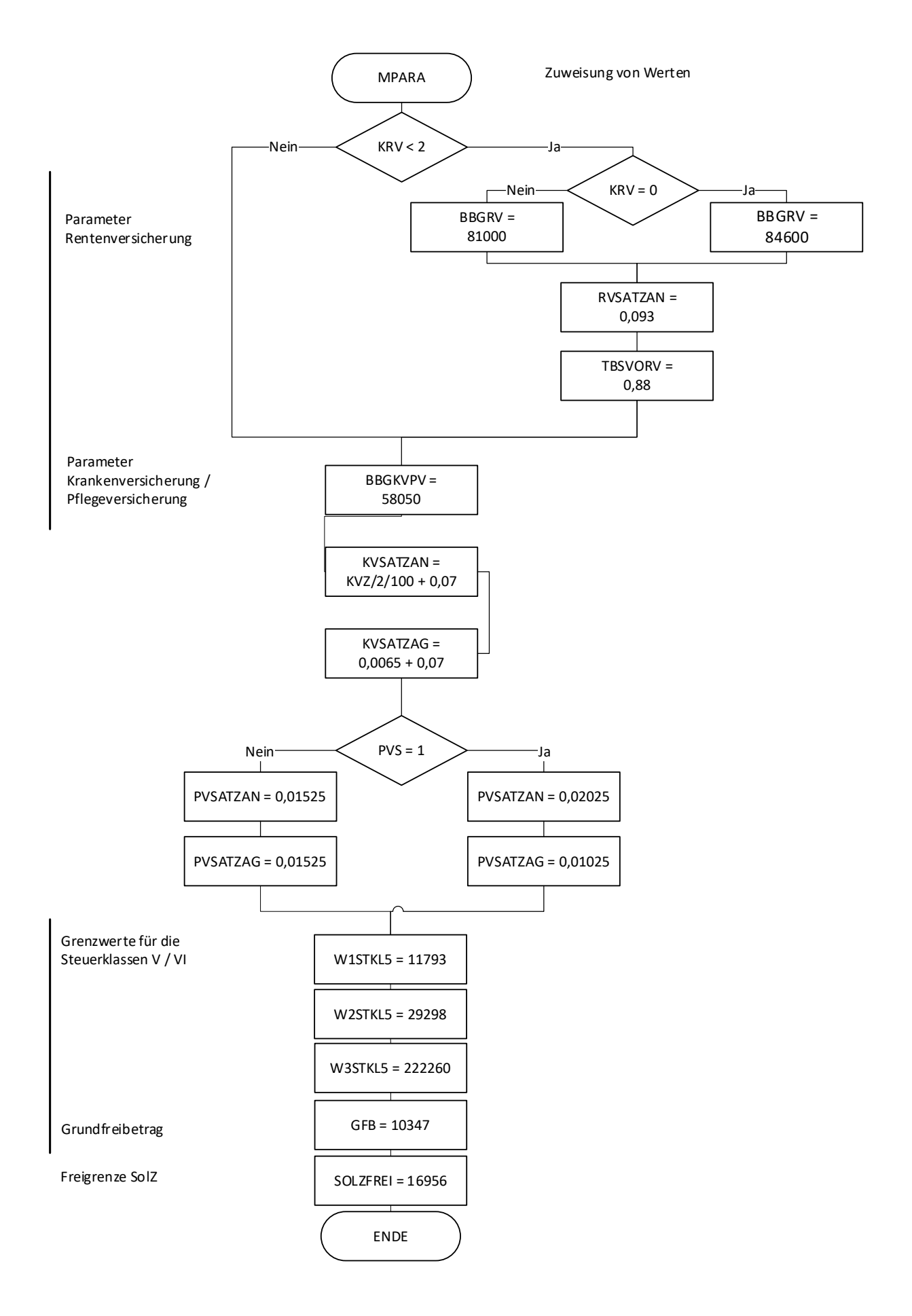

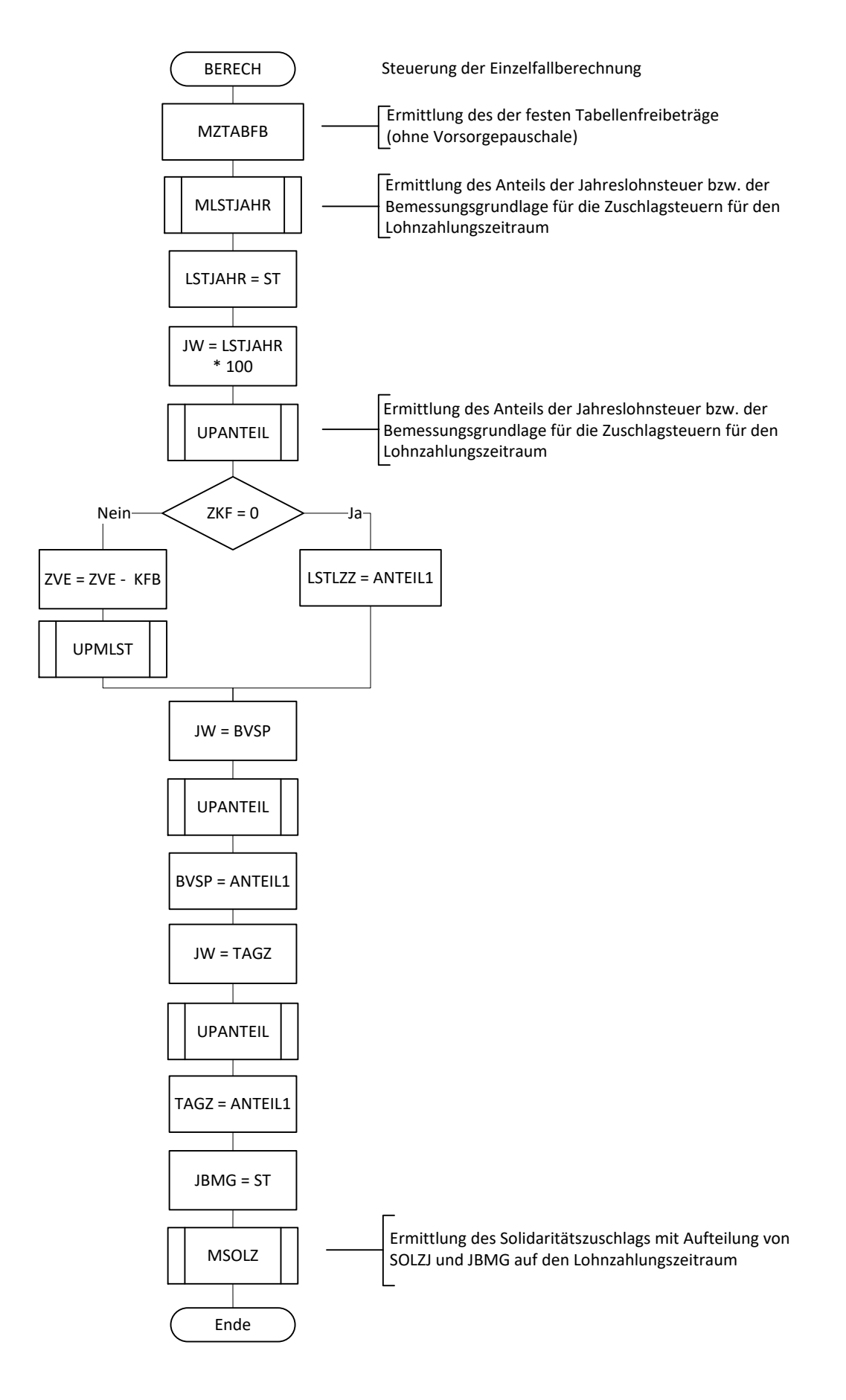

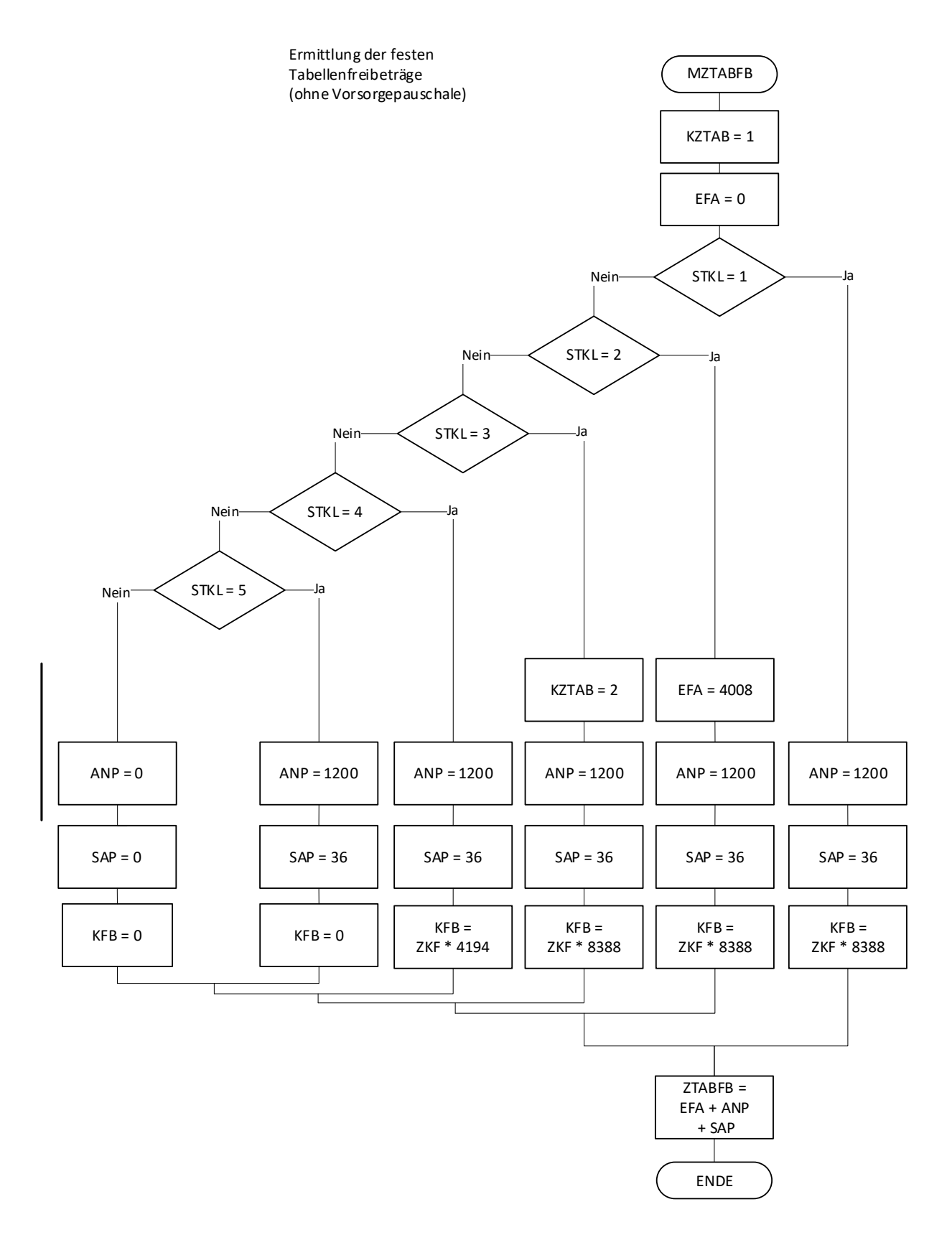

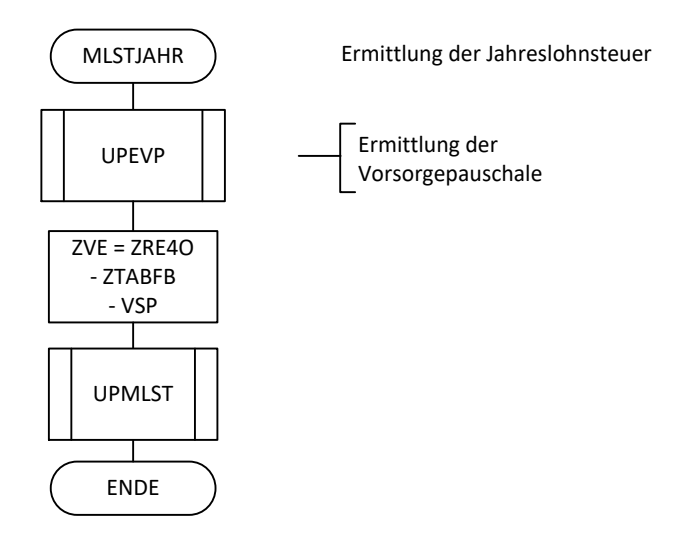

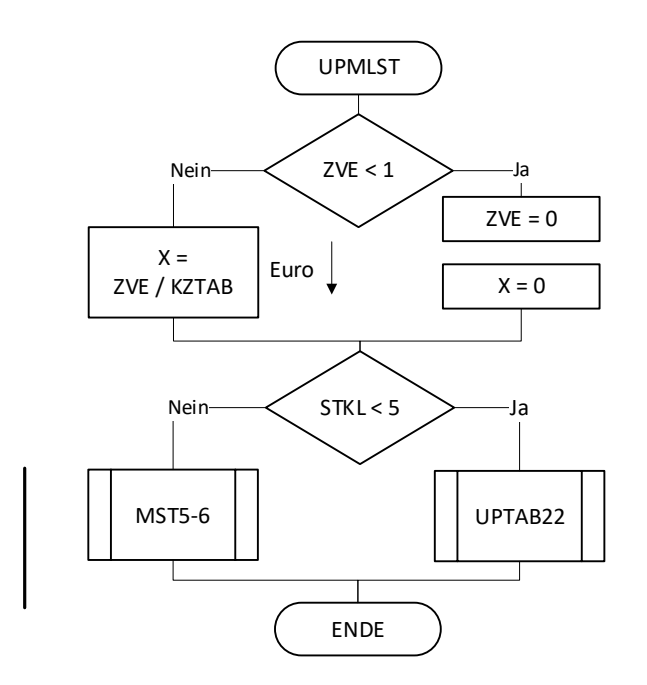

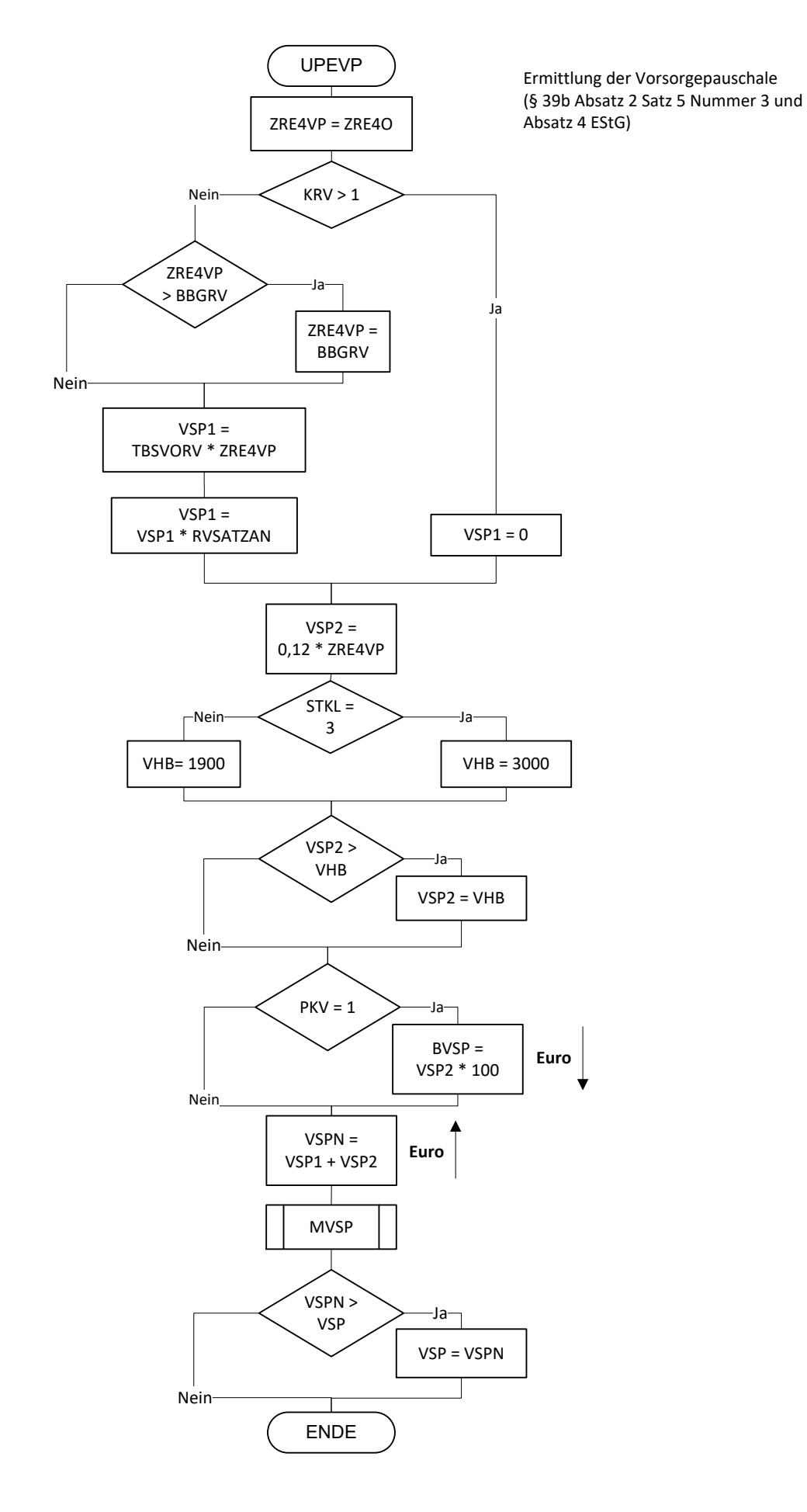

Seite 14 von 22

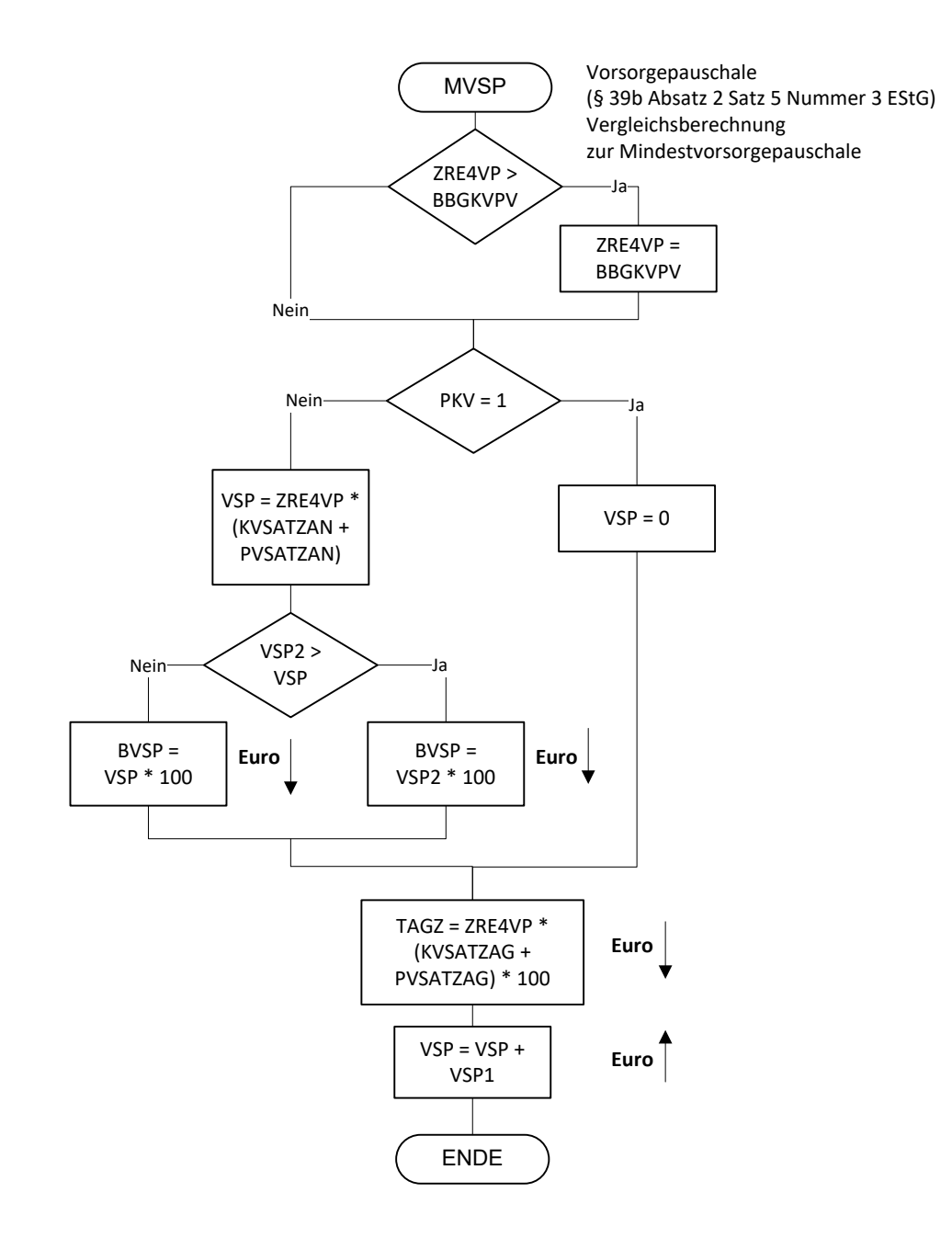

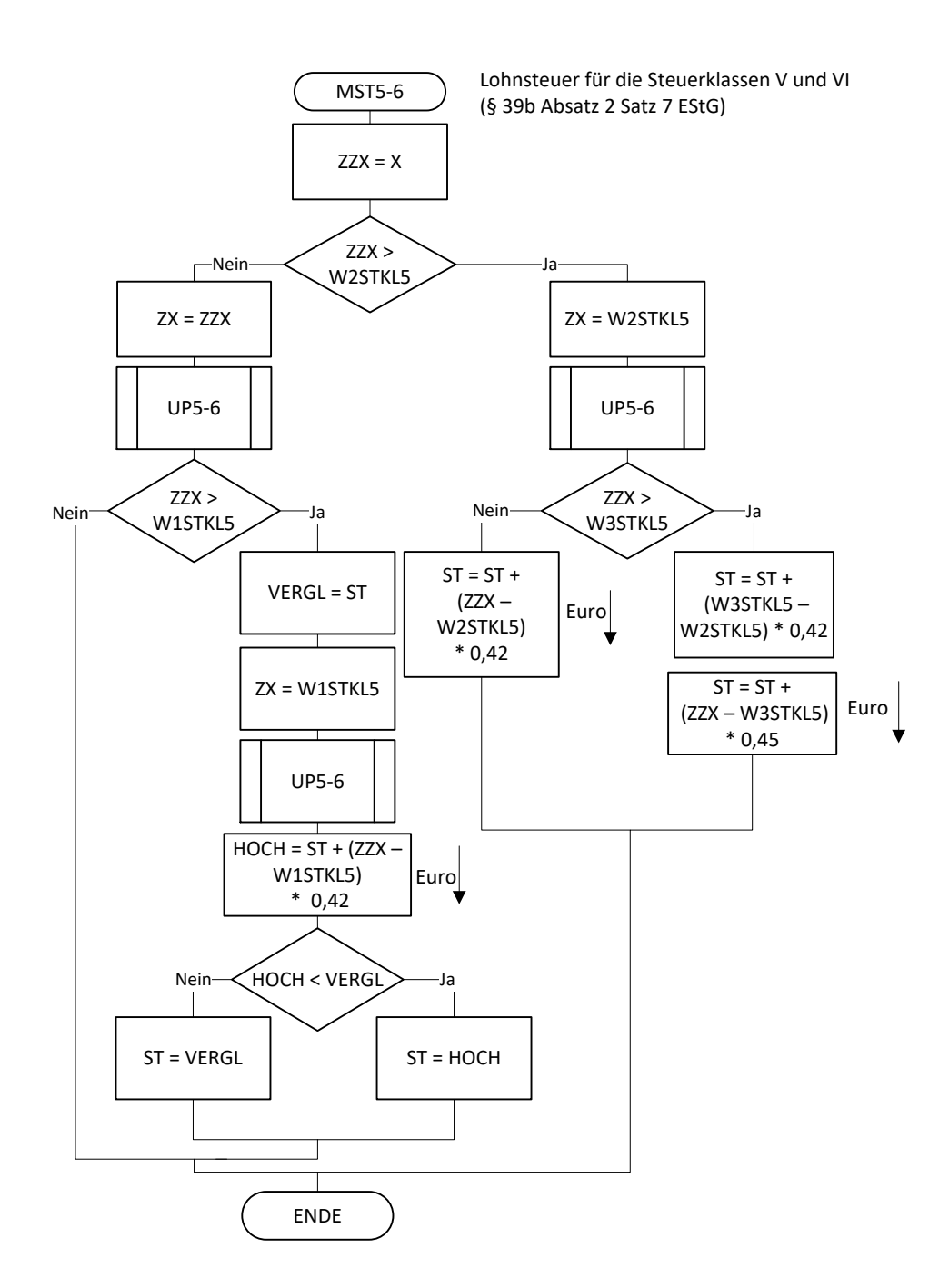

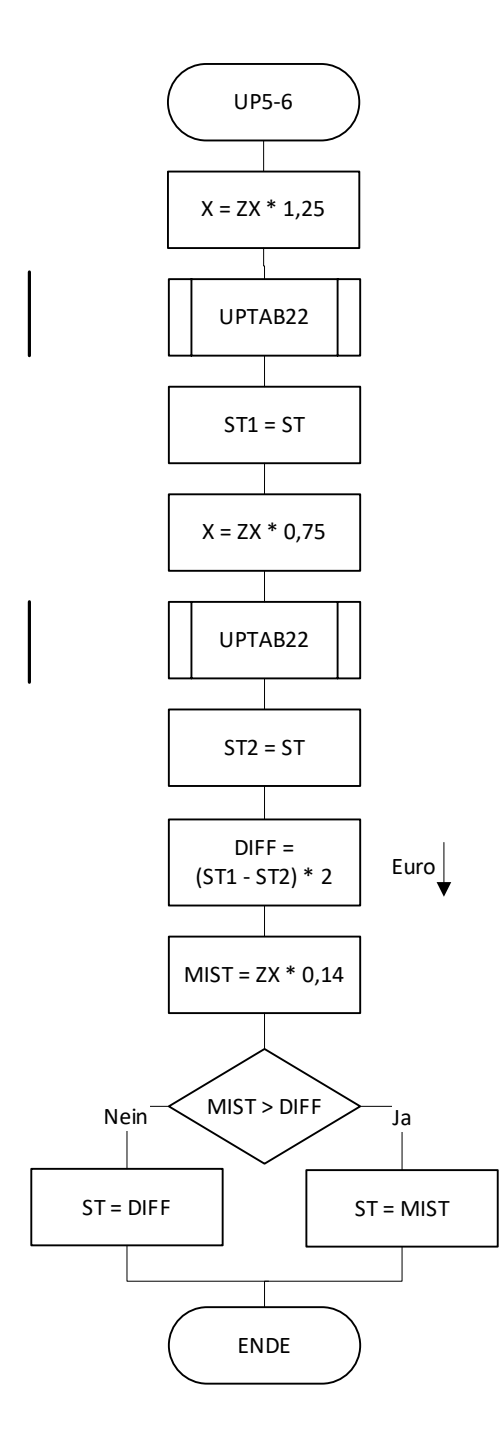

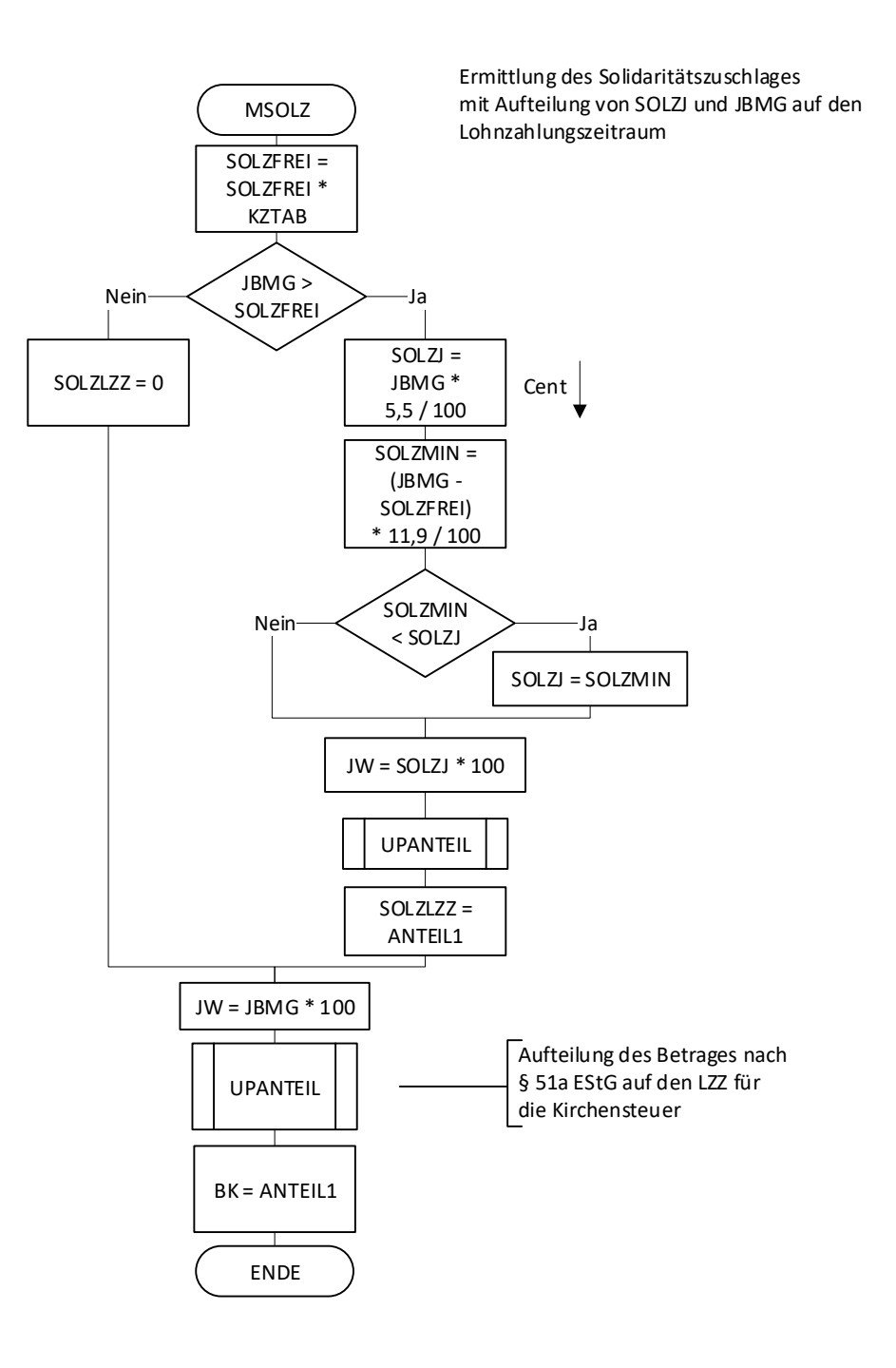

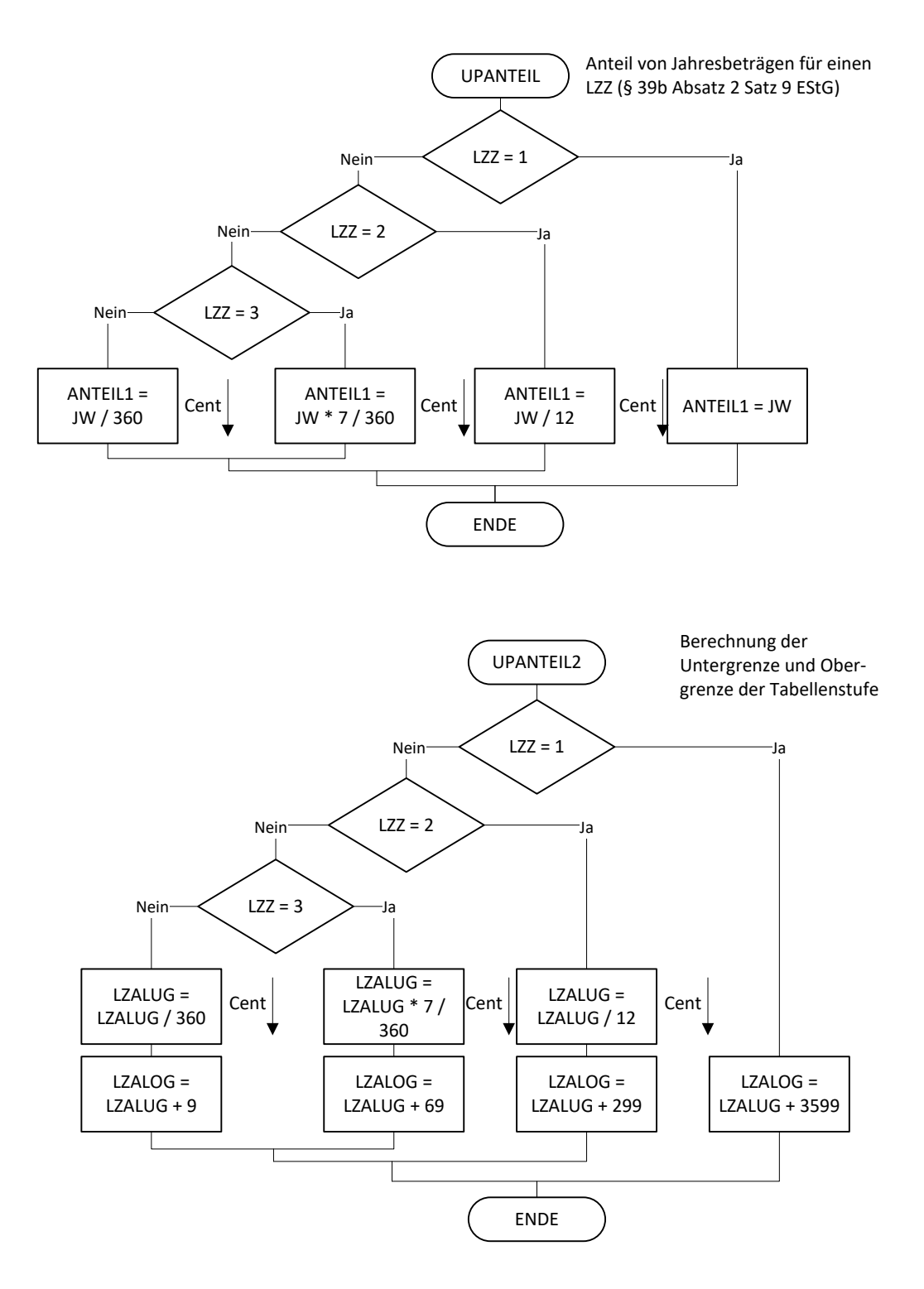

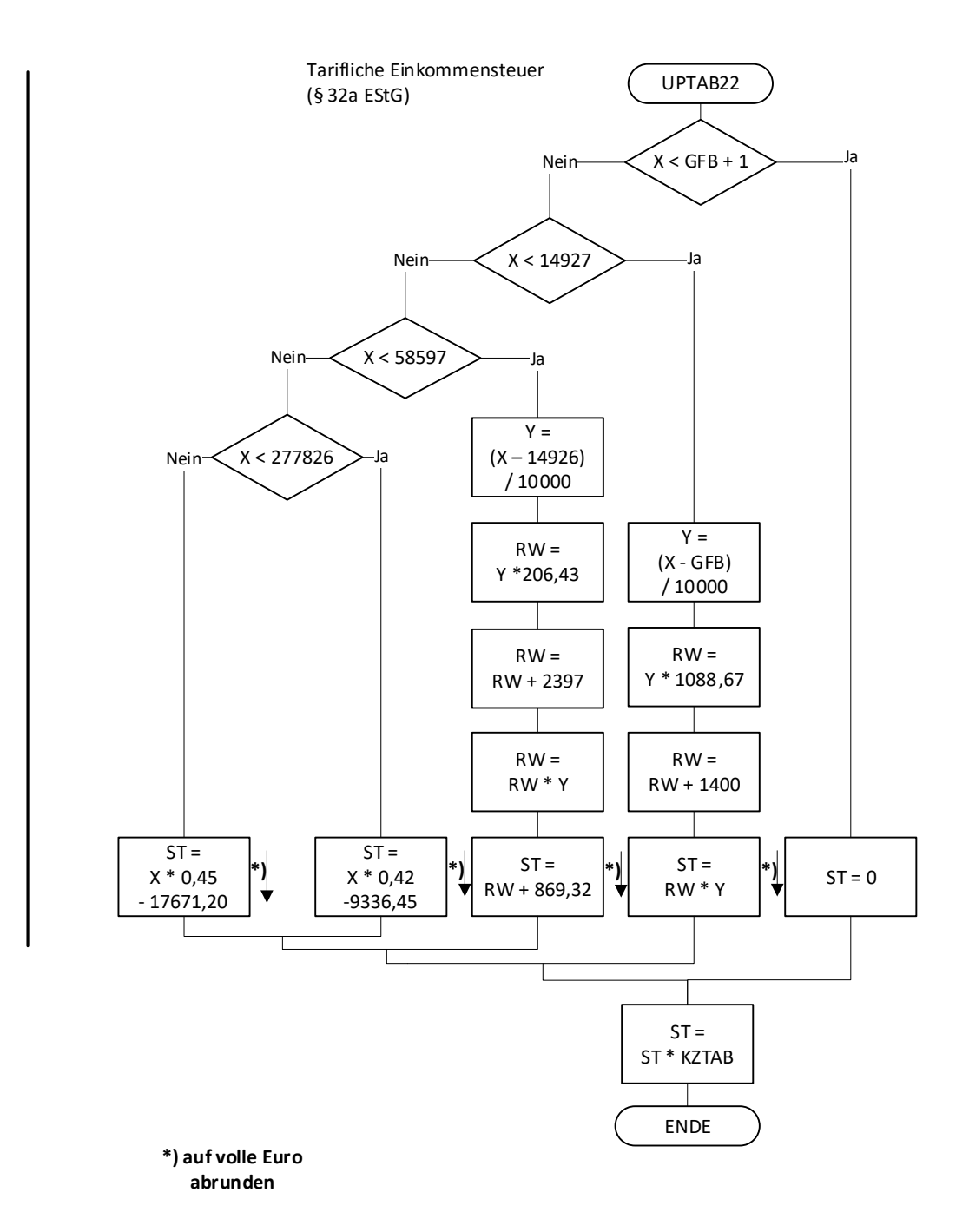

Jahresbruttolohn (in Euro)

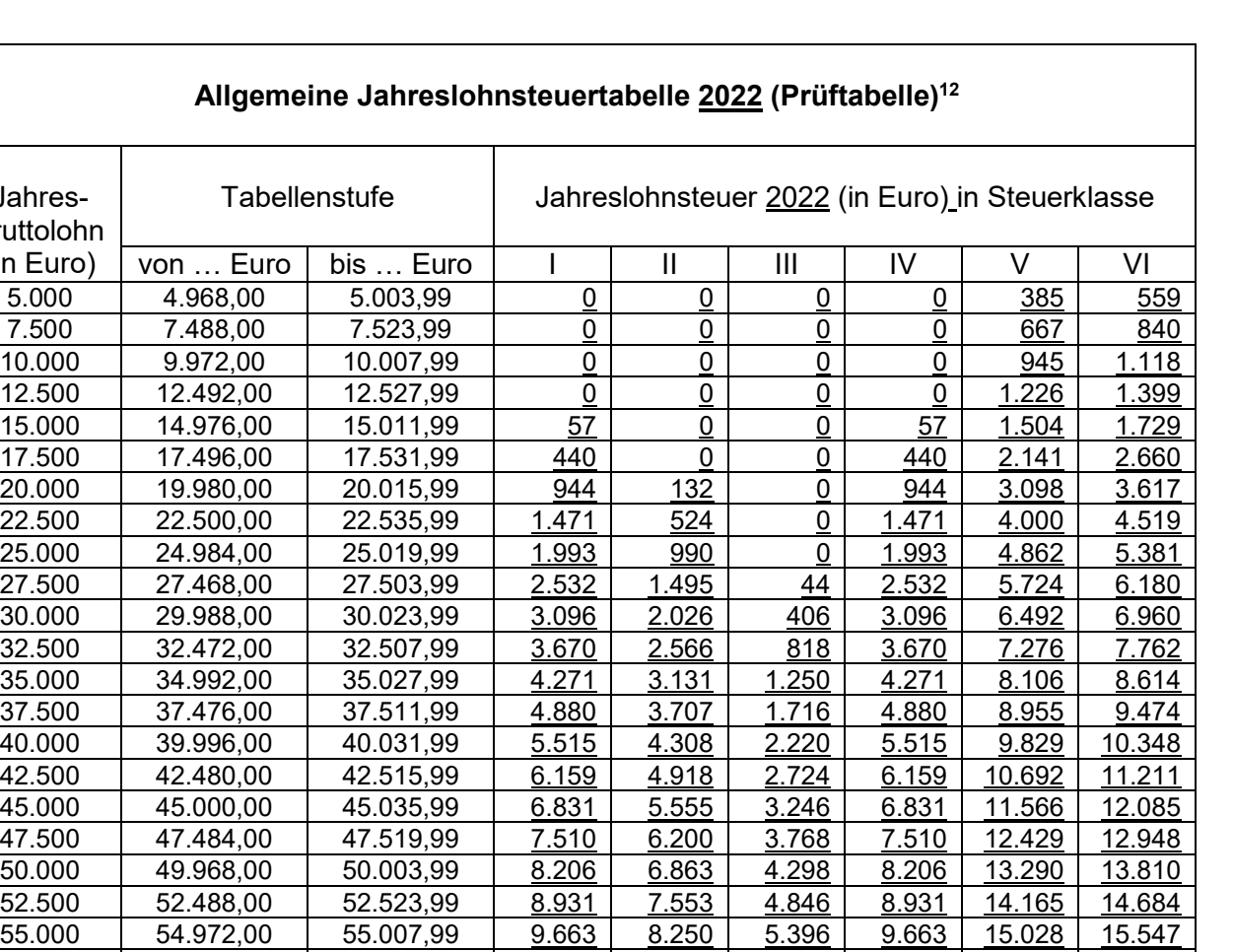

 Allgemeine Lohnsteuer ist die Lohnsteuer, die für einen Arbeitnehmer zu erheben ist, der in allen Sozialversicherungszweigen versichert ist.

57.500 57.492,00 57.527,99 10.423 8.976 5.960 10.423 15.902 16.421 60.000 59.976,00 60.011,99 11.257 9.774 6.576 11.257 16.840 17.359 62.500 | 62.496,00 | 62.531,99 | <u>12.144 | 10.622 | 7.226 | 12.144 | 17.812 | 18.331</u> 65.000 64.980,00 65.015,99 13.040 11.480 7.878 13.040 18.770 19.289 67.500 | 67.500,00 | 67.535,99 | 13.970 | 12.372 | 8.548 | 13.970 | 19.741 | 20.260 70.000 | 69.984,00 | 70.019,99 | <u>14.909</u> | <u>13.274 | 9.220 | 14.909</u> | 2<u>0.699 | 21.218</u> 72.500 | 72.468,00 | 72.503,99 | <u>15.866</u> | <u>14.196</u> | <u>9.904 | 15.866</u> | <u>21.657 | 22.176</u> 75.000 | 74.988,00 | 75.023,99 | <u>16.837 | 15.154 | 10.608 | 16.837 | 22.629 | 23.148</u> 77.500 | 77.472,00 | 77.507,99 | <u>17.795</u> | <u>16.112 | 11.312 | 17.795</u> | <u>23.587 | 24.106</u> 80.000 | 79.992,00 | 80.027,99 | <u>18.767 | 17.084 | 12.040 | 18.767 | 24.559 | 25.078</u> 82.500 | 82.476,00 | 82.511,99 | <u>19.725</u> | <u>18.042 | 12.766 | 19.725</u> | <u>25.517 | 26.036</u> 85.000 | 84.996,00 | 85.031,99 | <u>20.712 | 19.029 | 13.526 | 20.712 | 26.503 | 27.022</u> 87.500 | 87.480,00 | 87.515,99 | <u>21.755</u> | 2<u>0.072 | 14.340 | 21.755</u> | 27.547 | 28.066 90.000 | 90.000,00 | 90.035,99 | <u>22.814 | 21.130 | 15.182 | 22.814 | 28.605 | 29.124</u>

<sup>1</sup> 1 Berechnet für die Beitragsbemessungsgrenzen West.

<sup>&</sup>lt;sup>2</sup> Berechnet mit den Merkern KRV und PKV = 0 sowie KVZ = 1,30.

 $\Gamma$ 

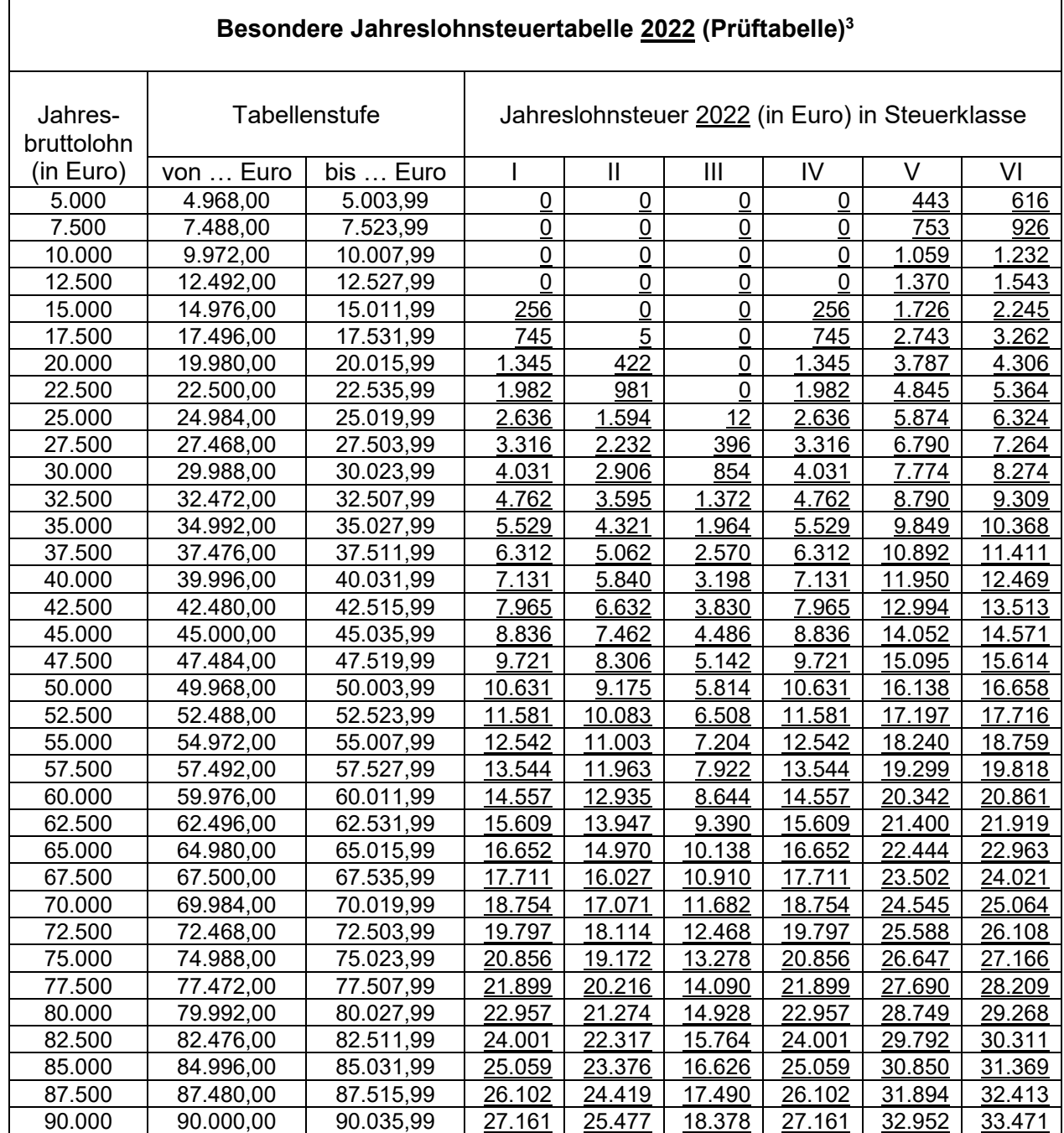

 Besondere Lohnsteuer ist die Lohnsteuer, die für einen Arbeitnehmer zu erheben ist, der in  $\ddot{\phantom{0}}$ keinem Sozialversicherungszweig versichert und privat kranken- und pflegeversichert ist sowie dem Arbeitgeber keine Basiskranken- und Pflege-Pflichtversicherungsbeiträge mitgeteilt hat.

<sup>1</sup>  $3$  Berechnet mit den Merkern KRV = 2 und PKV = 1.